ФИО: Шамсутдинов Расим Адегамович **ИСТЕРСТВО НАУКИ И В<mark>ЫСШЕГО ОБРАЗОВАНИЯ</mark> РОССИЙСКОЙ ФЕДЕРАЦИИ** <sup>у</sup>никальный п**федеральн**ое государственное бюдж<mark>етное образовательное учреждение</mark> d31c25eab5d6fbbcc50e03a6dfb66p339a85s3a993ad1080663aHck+hй национальный исследовательский **технический университет им. А.Н. Туполева-КАИ» Лениногорский филиал** Документ подписан простой электронной подписью Информация о владельце: Должность: Директор ЛФ КНИТУ-КАИ Дата подписания: 22.09.2022 14:56:44

**УТВЕРЖДАЮ**<br>Директор ЛФ КНИТУ-КАИ Allee P.A. Шамсутдинов  $\kappa$  28  $\omega$  03 2022 г.

## **РАБОЧАЯ ПРОГРАММА**

дисциплины (модуля)

**Б1.0.12.03 Пакеты прикладных программ в профессиональной**

**деятельности**

*(индекс и наименование дисциплины по учебному плану)*

Квалификация: *бакалавр*

Форма обучения: *очная, заочная*

Направление подготовки: *15.03.01 Машиностроение*

Направленность (профиль): *Оборудование и технология сварочного*

*производства*

Лениногорск 2022

Рабочая программа дисциплины (модуля) разработана в соответствии с требованиями федерального государственного образовательного стандарта высшего образования по направлению подготовки 15.03.01 Машиностроение, утвержденного приказом Министерства образования и науки Российской Федерации от 09 августа 2021г. № 727.

Разработчики: Сагдатуллин А.М., к.т.н. *(ФИО, ученая степень, ученое звание)*

Сыркин С.С. *(ФИО, ученая степень, ученое звание)*

 $(no\ddot{o}nucb)$  $(noonucb)$ 

 $(nodnucb)$ 

Рабочая программа утверждена на от 22.03.2022г., протокол № 7. заседании кафедры МиИТ

/Заведующий кафедрой МиИТ Думлер Елена Борисовна, канд.техн.наук *(ФИО, ученая степень, ученое звание)*

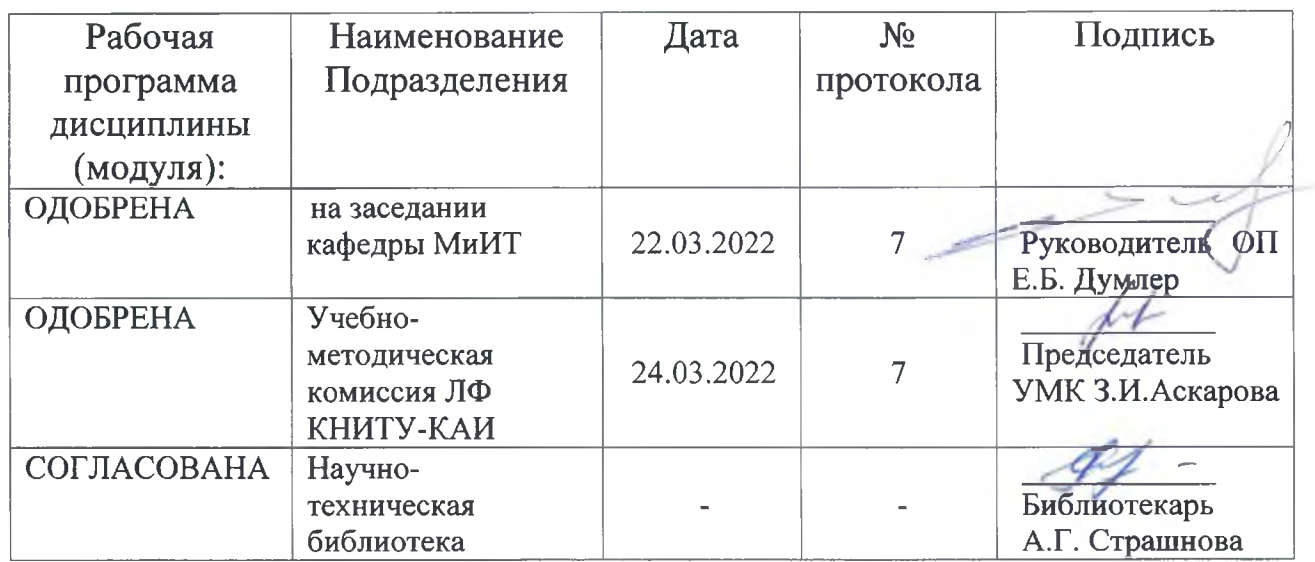

### **1 ИСХОДНЫЕ ДАННЫЕ И КОНЕЧНЫЙ РЕЗУЛЬТАТ ИЗУЧЕНИЯ ДИСЦИПЛИНЫ (МОДУЛЯ)**

#### **1.1 Цель изучения дисциплины (модуля)**

Целью освоения дисциплины является формирование практических навыков работы в современных пакетах прикладных программ для решения расчетных и графических задач.

#### **1.2 Задачи дисциплины (модуля)**

Задачи освоения дисциплины «Пакеты прикладных программ в профессиональной деятельности»:

 изучение принципов работы отдельных пакетов прикладных программ при решении задач профессиональной деятельности;

 выработка умения самостоятельного принятия решения задачи по выбору необходимого программного средства для достижения поставленной цели в профессиональной деятельности.

#### **1.3 Место дисциплины (модуля) в структуре ОП ВО**

Дисциплина относится к обязательной части Блока 1. Дисциплины (модули) образовательной программы.

#### **1.4 Объем дисциплины (модуля) и виды учебной работы**

Объем дисциплины (модуля) в зачетных единицах с указанием количества академических часов, выделенных на контактную работу обучающихся с преподавателем (по видам учебных занятий) и на самостоятельную работу обучающихся представлены в таблице 1.1

## Таблица 1.1а

## Объем дисциплины (модуля) для очной формы обучения

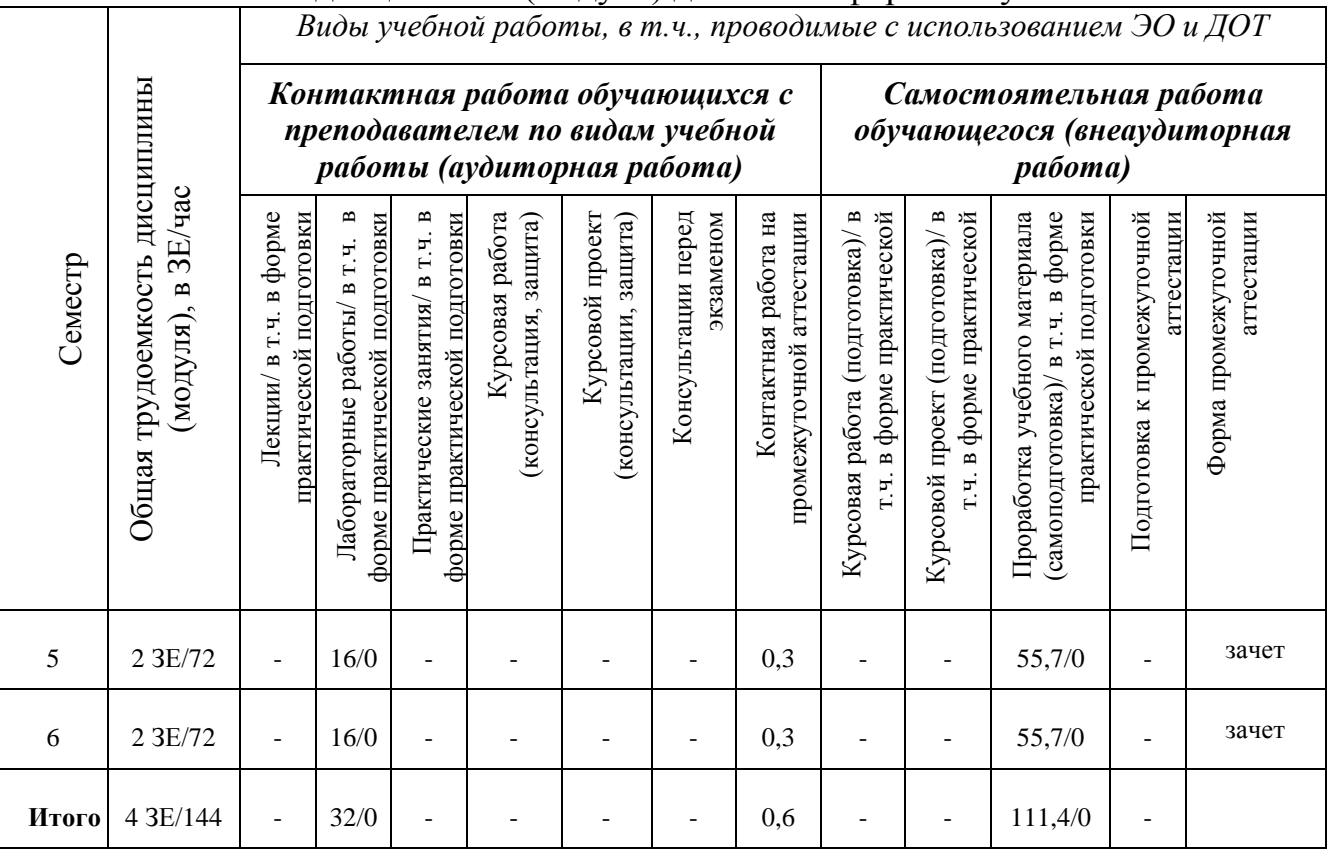

Таблица 1.1б

## Объем дисциплины (модуля) для заочной формы обучения

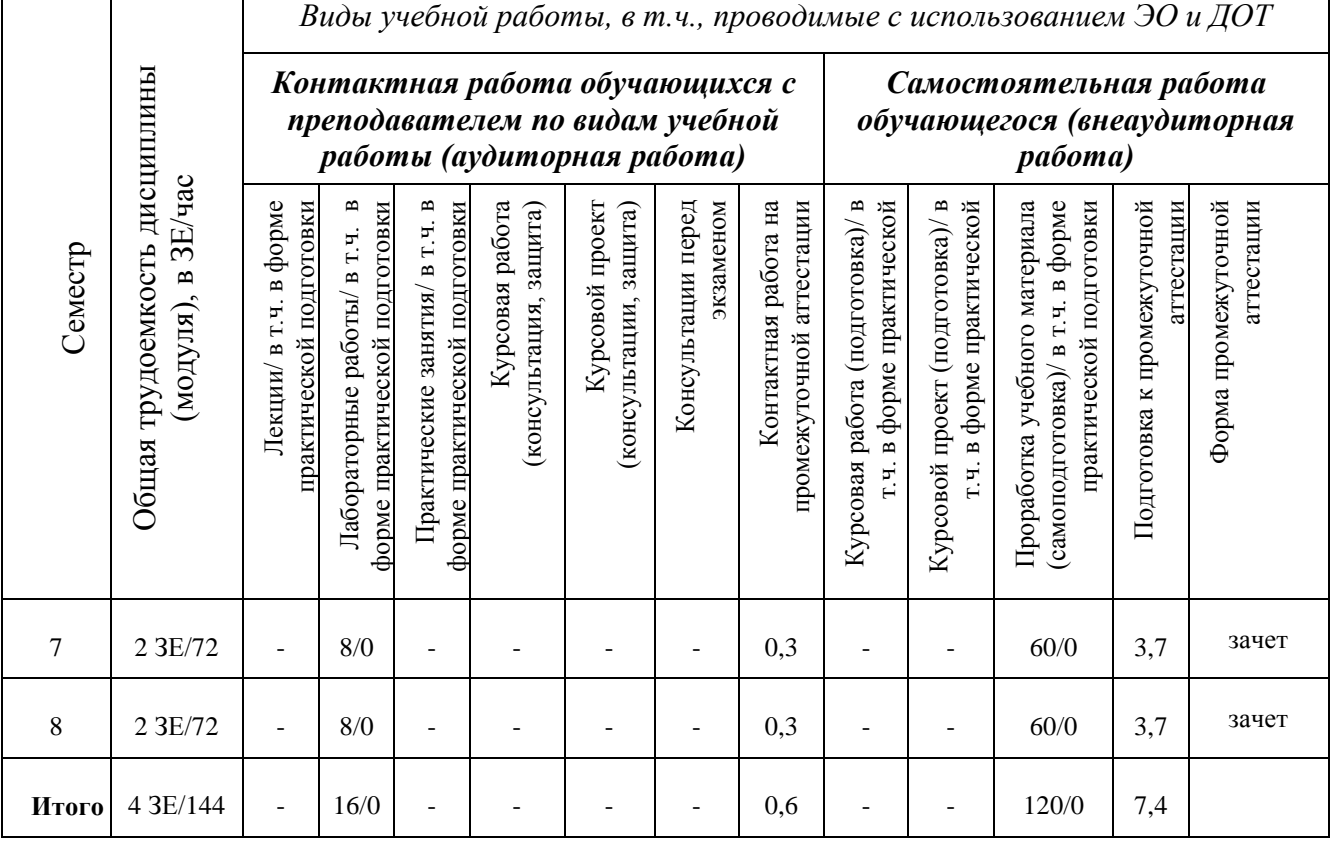

## **1.5 Перечень планируемых результатов обучения по дисциплине (модулю)**

Процесс изучения дисциплины направлен на формирование компетенций, представленных в таблице 1.2.

Таблица 1.2

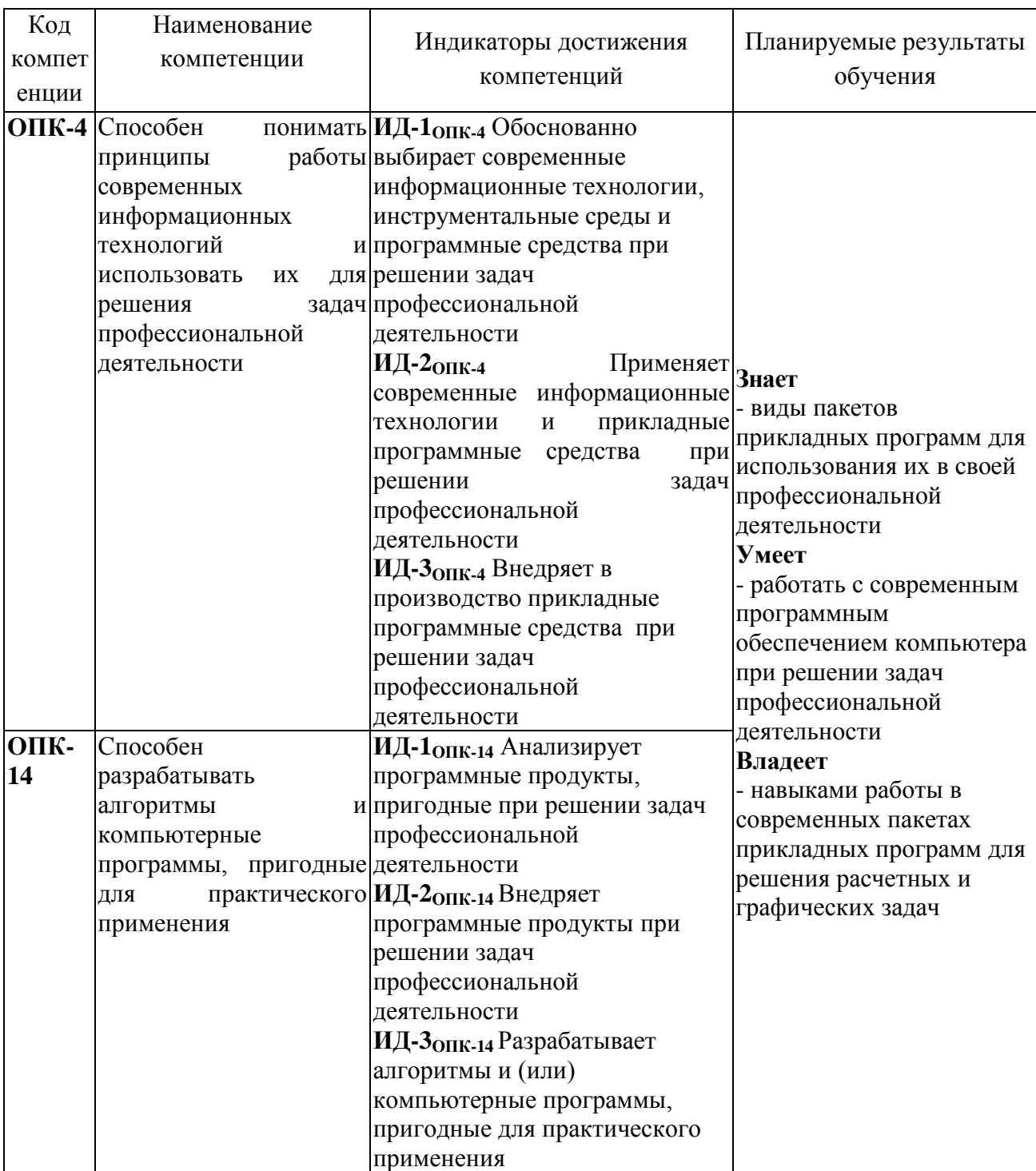

## Формируемые компетенции

## **2 СОДЕРЖАНИЕ ДИСЦИПЛИНЫ (МОДУЛЯ)**

## **2.1 Структура дисциплины (модуля)**

Содержание дисциплины (модуля), структурированное по темам (разделам), с указанием отведенного на них количества академических часов и видов учебной работы приведены в таблице 2.1.

Таблица 2.1

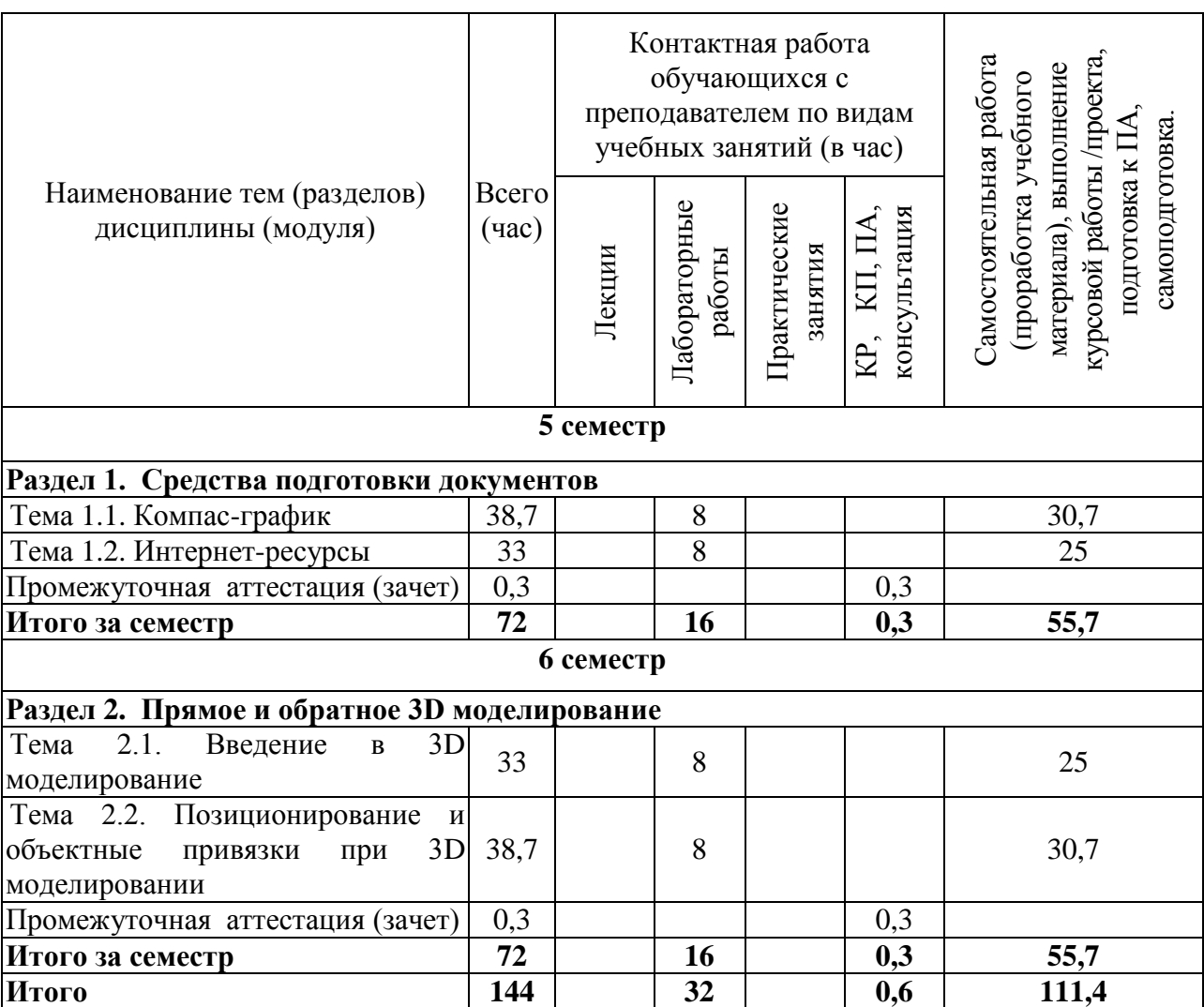

Разделы дисциплины (модуля) и виды учебной работы

### **2.2 Содержание разделов дисциплины (модуля)**

### **Раздел 1. Средства подготовки документов**

## **Тема 1.1. Компас-график**

Построение двумерной и трехмерной модели деталей.

## **Тема 1.2. Интернет-ресурсы**

Программное обеспечение и протоколы. Стандарт документов Интернета. Доменные имена. Программы для работы в сети Интернет: Microsoft Internet Explorer, Google.

Навигация в Сети. Классификационные ИПС. Словарные ИПС. Смешанные ИПС. Предметные ИПС. Подготовка данных к публикации в сети Интернет. Электронная почта MS Outlook. Бесплатная интернет-почта. Spam.

Профессиональные Интернет-проекты: электронные библиотеки, возможности сайтов Российской национальной библиотеки, мультимедийных продуктов.

### **Раздел 2. Прямое и обратное 3D моделирование Тема 2.1. Введение в 3D моделирование**

Основные понятия и определения, используемые при прямом моделировании твердых тел. Способы получения 3D тел. Булевы операции. Использование навигатора модели.

### **Тема 2.2. Позиционирование и объектные привязки при 3D моделировании**

Пространство моделирования, системы координат, базовая геометрия.

#### **2.3 Курсовой проект**

Не предусмотрено учебным планом.

## **3 ОЦЕНОЧНЫЕ МАТЕРИАЛЫ И МЕТОДИЧЕСКИЕ РЕКОМЕНДАЦИИ ПО ОСВОЕНИЮ ДИСЦИПЛИНЫ (МОДУЛЯ)**

Текущий контроль успеваемости обеспечивает оценивание хода освоения дисциплины (модуля).

Промежуточная аттестация обеспечивает оценивание промежуточных результатов обучения по дисциплине (модулю).

Комплект оценочных материалов представляет собой совокупность оценочных средств (комплекс заданий различного типа с ключами правильных ответов, включая критерии оценки), используемых при проведении оценочных процедур (текущего контроля, промежуточной аттестации) с целью оценивания достижения обучающимися результатов обучения по дисциплине (модулю).

Комплект оценочных материалов (текущего контроля и промежуточной аттестации), необходимых для оценивания результатов освоения дисциплины (модуля) представлен в виде отдельного документа по дисциплине (модулю) и хранится на кафедре-разработчике в бумажном или электронном виде.

#### **3.1 Оценка успеваемости обучающихся**

Текущий контроль успеваемости и промежуточная аттестация по дисциплине (модулю) осуществляется в соответствии с балльно-рейтинговой системой по 100-балльной шкале. Пересчет суммы баллов в традиционную оценку представлен в таблице 3.1.

Таблица 3.1

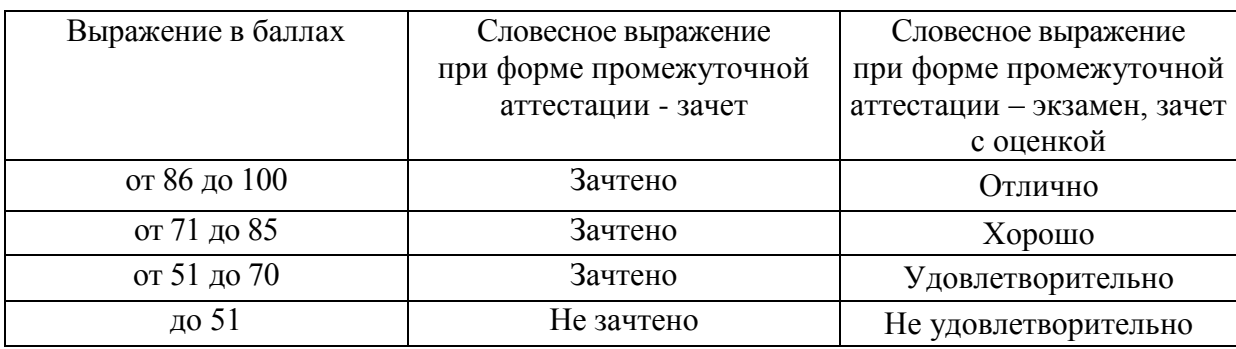

#### Шкала оценки на промежуточной аттестации

### **4 ОБЕСПЕЧЕНИЕ ДИСЦИПЛИНЫ (МОДУЛЯ)**

## **4.1 Учебно-методическое и информационное обеспечение дисциплины (модуля)**

### **4.1.1 Основная литература**

1.Федотова, Е. Л. Прикладные информационные технологии [Электронный ресурс]: учебное пособие / Е. Л. Федотова, Е. М. Портнов. — М.: ФОРУМ: ИНФРА-М, 2020. — 336 с. — (Высшее образование). - Текст: электронный. - URL: <https://znanium.com/catalog/product/1043092>

2. Гвоздева, В. А. Базовые и прикладные информационные технологии [Электронный ресурс]: учебник / В. А. Гвоздева. – М.: ФОРУМ: ИНФРА-М, 2020. - 384 с. - (Высшее образование). - Текст: электронный. - URL: <https://znanium.com/catalog/product/1406486>

3. Информационные технологии. Базовый курс [Электронный ресурс]: учебник / А. В. Костюк, С. А. Бобонец, А. В. Флегонтов, А. К. Черных. — 2-е изд., стер. — СПб: Лань, 2021. — 604 с. — Текст: электронный // Лань: электронно-библиотечная система. — URL:<https://e.lanbook.com/book/180821>

#### **4.1.2 Дополнительная литература**

1. Советов, Б. Я. Информационные технологии : [Электронный ресурс]:учебник для вузов / Б. Я. Советов, В. В. Цехановский. — 7-е изд., перераб. и доп. — М.: Издательство Юрайт, 2020. — 327 с. — (Высшее образование). — Текст: электронный // ЭБС Юрайт [сайт]. — URL: <https://urait.ru/bcode/468634>

2. Царев, Р. Ю. Информационные технологии. [Электронный ресурс]: учебное пособие / Р. Ю. Царев. — Красноярск: КрасГАУ, 2017. — 340 с. — Текст: электронный // Лань: электронно-библиотечная система. — URL: <https://e.lanbook.com/book/130141>

3. Синаторов, С. В. Информационные технологии [Электронный ресурс]: учебное пособие / С. В. Синаторов. — М.: ФЛИНТА, 2016. — 448 с. — Текст: электронный // Лань: электронно-библиотечная система. — URL: <https://e.lanbook.com/book/83798>

4. Жук, Ю. А. Информационные технологии: мультимедиа [Электронный ресурс]: учебное пособие для вузов / Ю. А. Жук. — 3-е изд., стер. — СПб: Лань, 2021. — 208 с. — Текст: электронный // Лань: электронно-библиотечная система. — URL:<https://e.lanbook.com/book/151663>

#### **4.1.3 Методические материалы**

1. Тихомиров, О. И. Информационные технологии в области техносферной безопасности [Электронный ресурс]: методические указания / О. И. Тихомиров. — СПб: ПГУПС, 2017. — 31 с. — Текст: электронный // Лань: электронно-библиотечная система. — URL:<https://e.lanbook.com/book/111741>

2. Ламонина, Л. В. Информационные технологии: практикум [Электронный ресурс]: учебное пособие / Л. В. Ламонина, Т. Ю. Степанова. — Омск: Омский ГАУ, 2019. — 160 с. — Текст: электронный // Лань : электроннобиблиотечная система. — <https://e.lanbook.com/book/129434>

3. Гвоздева, Т. В. Проектирование информационных систем: технология автоматизированного проектирования. Лабораторный практикум [Электронный ресурс]: учебно-справочное пособие / Т. В. Гвоздева, Б. А. Баллод. — СПб: Лань, 2020. — 156 с. — Текст: электронный // Лань: электронно-библиотечная система. — URL: <https://e.lanbook.com/book/133477>

4. Мамонова, Т. Е. Информационные технологии. Лабораторный практикум [Электронный ресурс]: учебное пособие для вузов / Т. Е. Мамонова. — М.: Издательство Юрайт, 2020. — 176 с. — (Высшее образование). — Текст: электронный // ЭБС Юрайт [сайт]. — URL: <https://urait.ru/bcode/470192>

5. Электронный курс «Прикладные информационные технологии» в структуре электронного университета (Black Board)

Режим доступа:

ttps://bb.kai.ru:8443/webapps/blackboard/execute/content/blankPage?cmd=vie w&content\_id=\_290422\_1&course\_id=\_14124\_1

6. Электронный курс «Прикладные компьютерные программы» в структуре электронного университета (Black Board)

Режим доступа:

https://bb.kai.ru:8443/webapps/blackboard/execute/content/blankPage?cmd=vi ew&content\_id=\_290950\_1&course\_id=\_14142\_1

## **4.1.4 Перечень информационных технологий и электронных ресурсов, используемых при осуществлении образовательного процесса по дисциплине (модулю)**

Организовано взаимодействие обучающегося и преподавателя с использованием электронной информационно-образовательной среды КНИТУ-КАИ.

1. Электронный курс «Прикладные информационные технологии» в структуре электронного университета (Black Board)

Режим доступа:

ttps://bb.kai.ru:8443/webapps/blackboard/execute/content/blankPage?cmd=vie w&content\_id=\_290422\_1&course\_id=\_14124\_1

2. Электронный курс «Прикладные компьютерные программы» в структуре электронного университета (Black Board)

Режим доступа:

https://bb.kai.ru:8443/webapps/blackboard/execute/content/blankPage?cmd=vi ew&content\_id= $290950$  1&course\_id= 14142\_1

**4.1.5 Перечень ресурсов информационно-телекоммуникационной сети «Интернет», профессиональных баз данных, информационносправочных систем, используемых при осуществлении образовательного процесса по дисциплине (модулю)**

1. Электронно-библиотечная система учебной и научной литературы «Лань». URL: <https://e.lanbook.com/>

2. Электронно-библиотечная система учебной и научной литературы «Znanium/com». URL:<https://znanium.com/>

3. Электронно-библиотечная система учебной и научной литературы «Юрайт». URL: [https://urait.ru](https://urait.ru/)

4. Научно-техническая библиотека КНИТУ-КАИ им. Н.Г. Четаева. URL:<http://elibs.kai.ru/>

## **4.2 Материально-техническое обеспечение дисциплины (модуля) и требуемое программное обеспечение**

Описание материально-технической базы и программного обеспечения, необходимого для осуществления образовательного процесса по дисциплине (модулю) приведено соответственно в таблицах 4.1 и 4.2.

Таблица 4.1

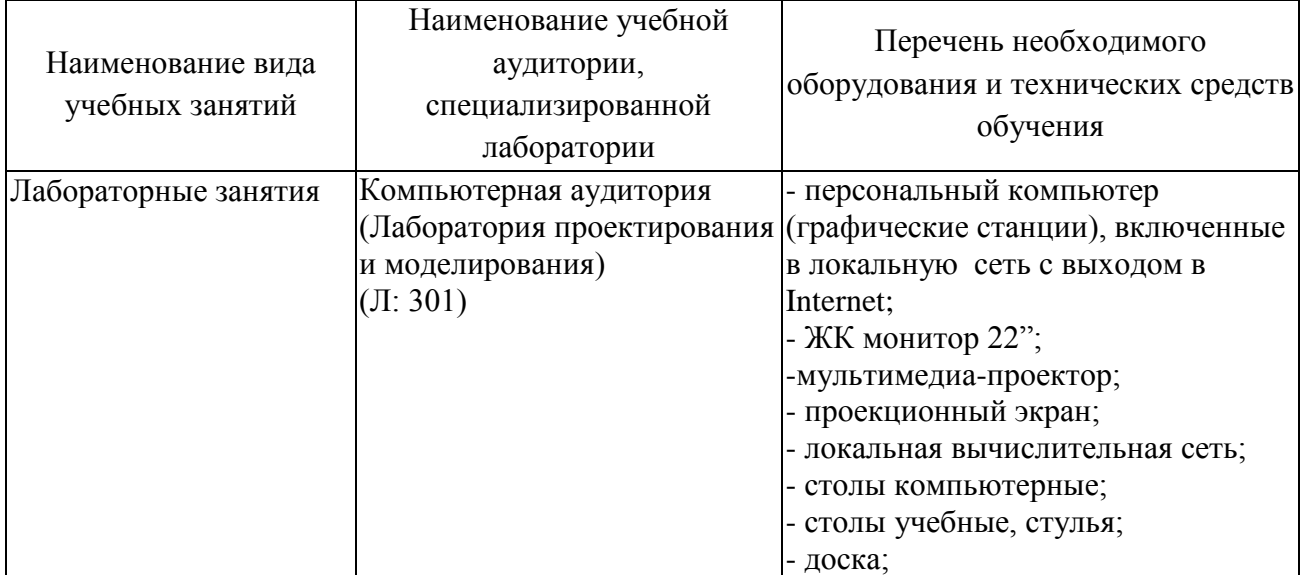

Материально-техническое обеспечение дисциплины (модуля)

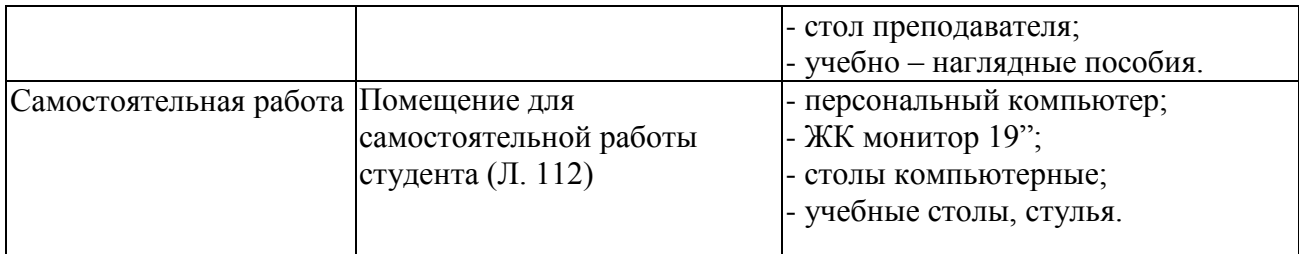

### Таблица 4.2

## Лицензионное и свободно распространяемое программное обеспечение, в том числе отечественного производства, используемое при осуществлении образовательного процесса по дисциплине (модулю)

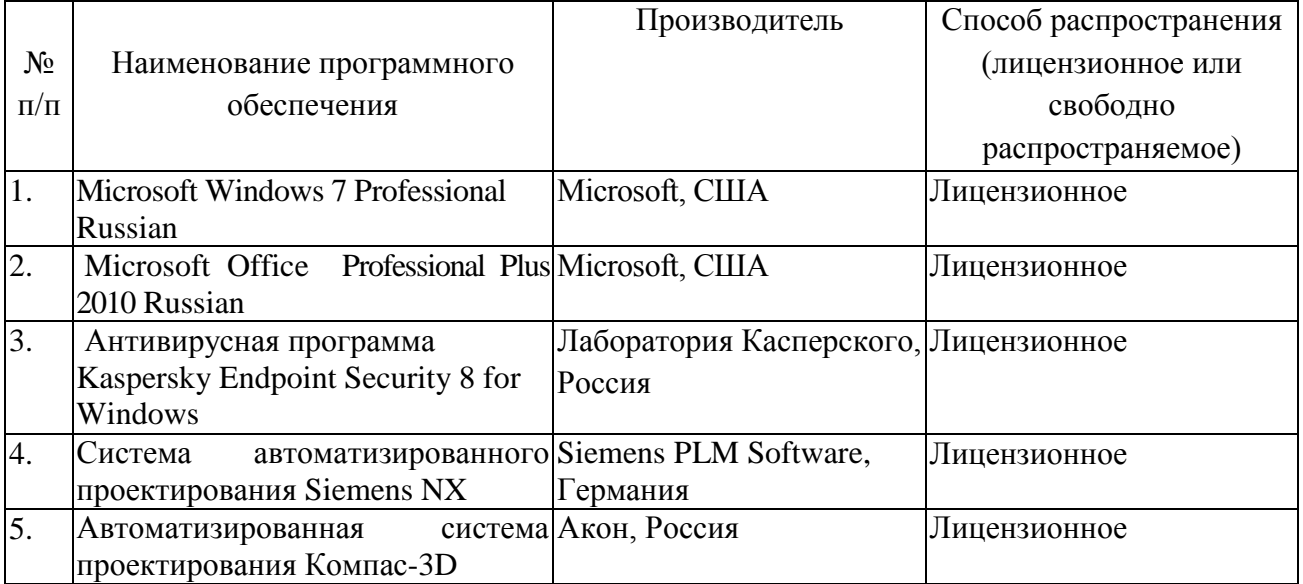

## **5 ОСОБЕННОСТИ РЕАЛИЗАЦИИ ДИСЦИПЛИНЫ (МОДУЛЯ) ДЛЯ ЛИЦ С ОГРАНИЧЕННЫМИ ВОЗМОЖНОСТЯМИ ЗДОРОВЬЯ И ИНВАЛИДОВ**

Обучение по дисциплине (модулю) обучающихся с ограниченными возможностями здоровья и инвалидов осуществляется с учетом особенностей психофизического развития, индивидуальных возможностей и состояния здоровья таких обучающихся.

Обучение лиц с ограниченными возможностями здоровья и инвалидов организуется как совместно с другими обучающимися, так и в отдельных группах.

Для лиц с ограниченными возможностями здоровья и инвалидов предусмотрены дополнительные оценочные материалы, перечень которых указан в таблице 5.1.

Таблица 5.1

#### Дополнительные материалы оценивания для лиц с ограниченными возможностями здоровья и инвалидов

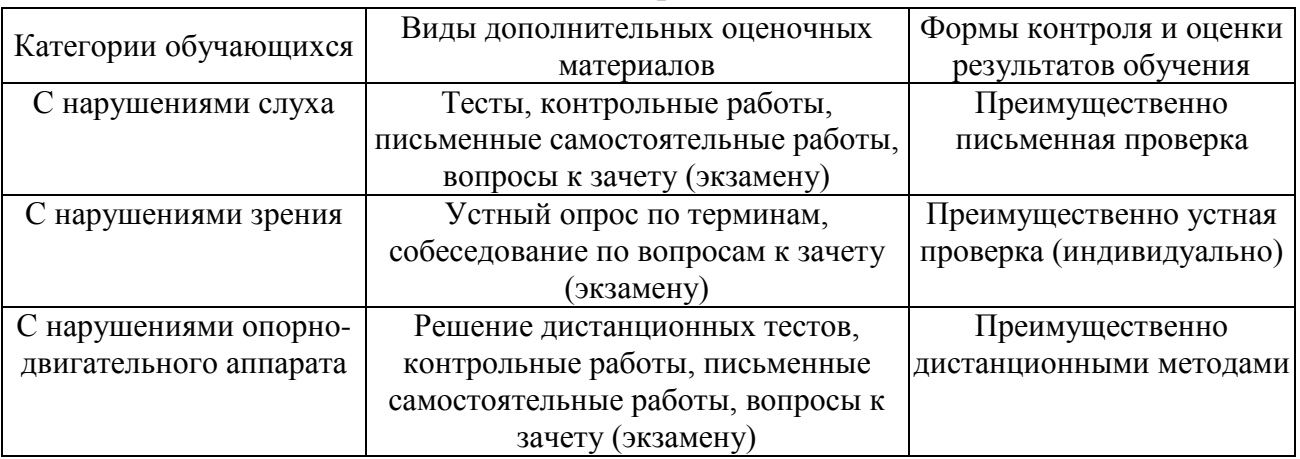

Для лиц с ограниченными возможностями здоровья и инвалидов предусматривается доступная форма предоставления заданий оценочных средств, например:

– в печатной форме;

- в печатной форме с увеличенным шрифтом;
- в форме электронного документа;

– методом чтения ассистентом задания вслух.

Лицам с ограниченными возможностями здоровья и инвалидам увеличивается время на подготовку ответов на контрольные вопросы. Для таких обучающихся предусматривается доступная форма предоставления ответов на задания, а именно:

– письменно на бумаге;

- набор ответов на компьютере;
- набор ответов с использованием услуг ассистента;
- представление ответов устно.

При необходимости для лиц с ограниченными возможностями здоровья и инвалидов процедура оценивания результатов обучения может проводиться в несколько этапов.

Учебно-методические материалы для самостоятельной и аудиторной работы обучающихся из числа лиц с ограниченными возможностями здоровья и инвалидов предоставляются в формах, адаптированных к ограничениям их здоровья и восприятия информации.

Освоение дисциплины (модуля) лицами с ограниченными возможностями здоровья и инвалидами осуществляется с использованием средств обучения общего и специального назначения.

# **ЛИСТ РЕГИСТРАЦИИ ИЗМЕНЕНИЙ**

## Изменения, вносимые в рабочую программу дисциплины (модуля)

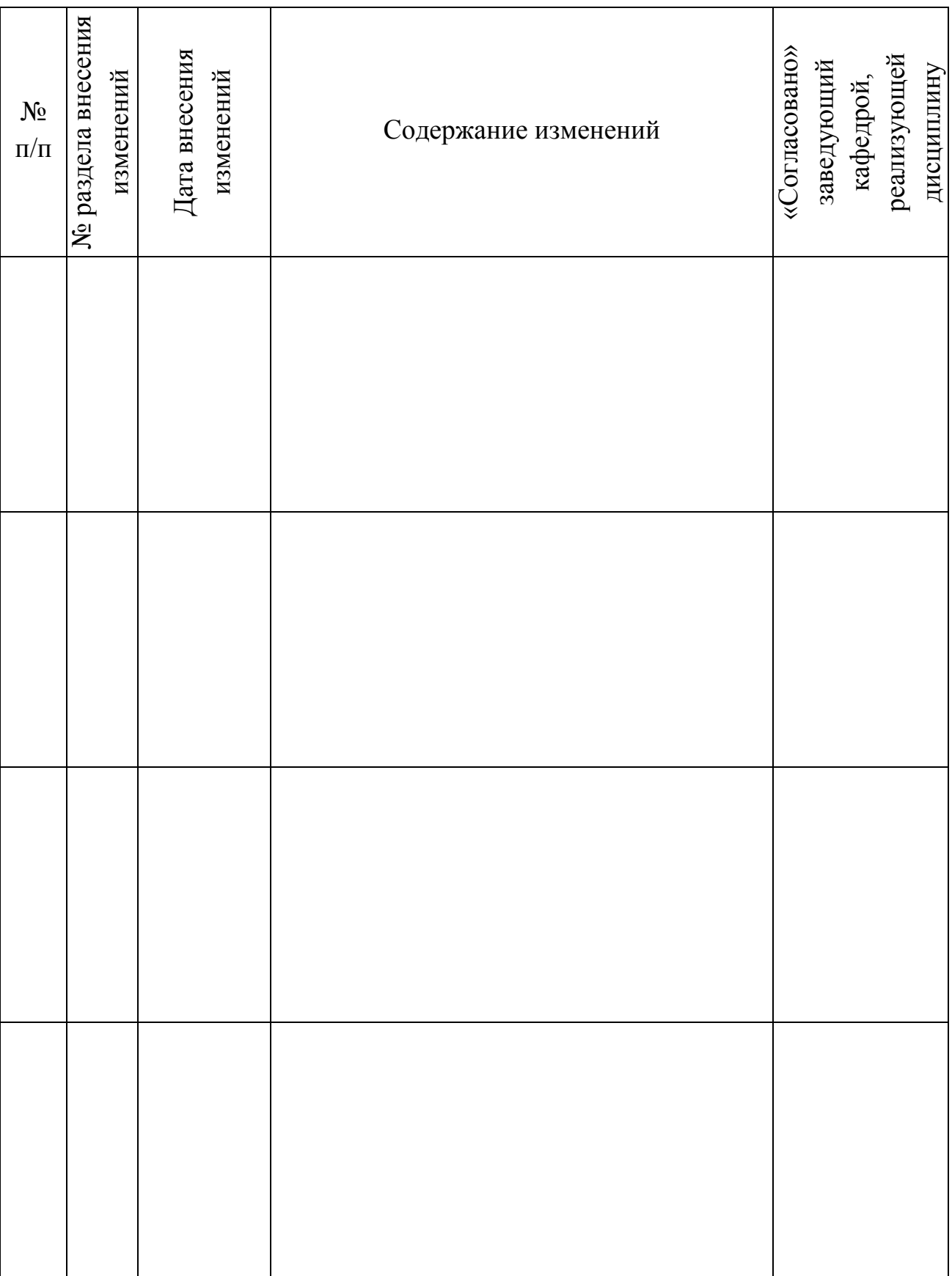